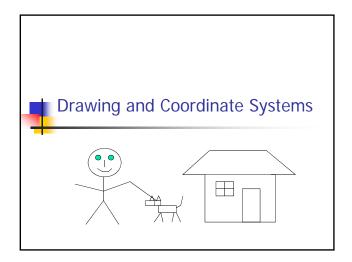

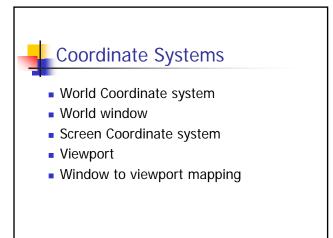

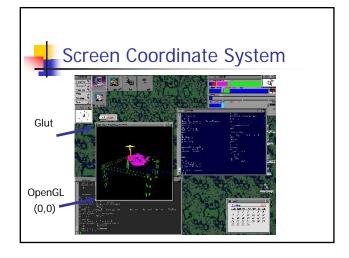

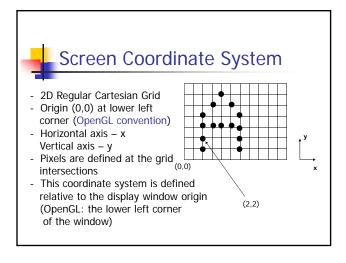

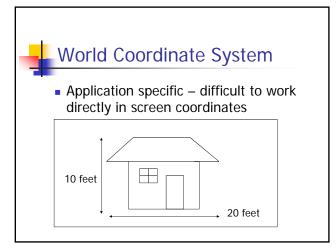

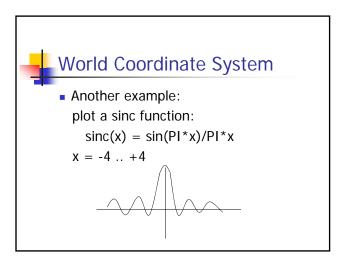

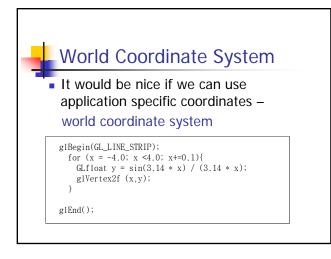

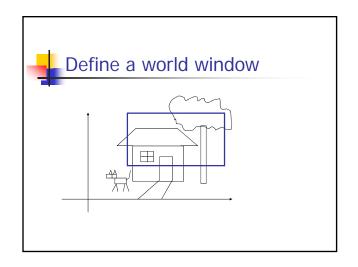

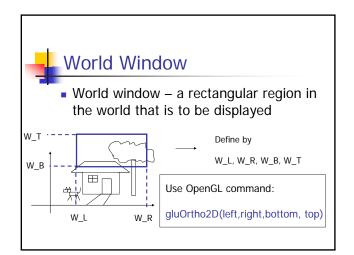

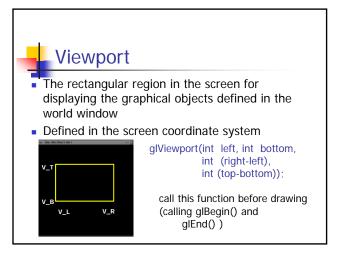

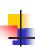

#### To draw in world coordinate system

- Two tasks need to be done
  - Define a rectangular world window (call an OpenGL function)
  - Define a viewport (call an OpenGL function)
  - Perform window to viewport mapping (OpenGL internals will do this for you)

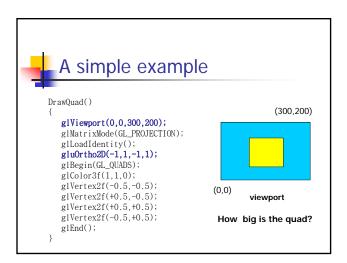

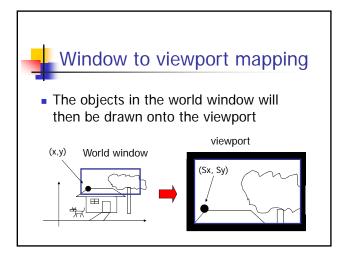

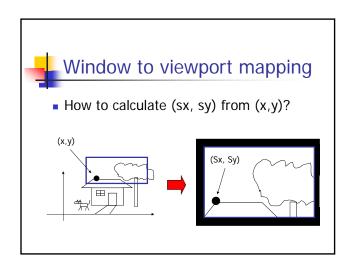

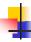

## Window to viewport mapping

- First thing to remember you don't need to do it by yourself. OpenGL will do it for you
  - You just need to define the viewport (with glViewport()), and the world window (with gluOrtho2D())
- But we will look 'under the hood'

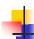

#### Also, one thing to remember ...

- A practical OpenGL issue
  - Before calling gluOrtho2D(), you need to have the following two lines of code –

glMatrixMode(GL\_PROJECTION);
glLoadIdentity();

gluOrtho2D(Left, Right, Bottom, Top);

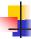

## Window to viewport mapping

- Things that are given:
  - The world window (W\_L, W\_R, W\_B, W\_T)
  - The viewport (V\_L, V\_R, V\_B, V\_T)
  - A point (x,y) in the world coordinate system
- Calculate the corresponding point (sx, sy) in the screen coordinate system

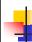

## Window to viewport mapping

 Basic principle: the mapping should be proportional

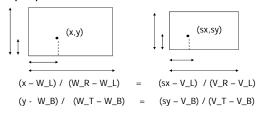

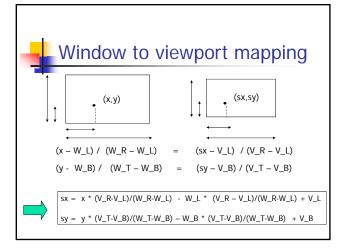

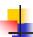

#### Some practical issues

- How to set up an appropriate world window automatically?
- How to zoom in the picture?
- How to set up an appropriate viewport, so that the picture is not going to be distorted?

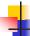

# World window setup

- The basic idea is to see all the objects in the world
  - This can just be your initial view, and the user can change it later
- How to achieve it?

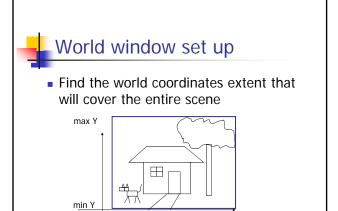

max X

min X

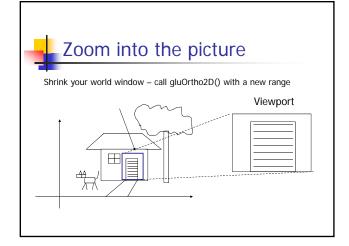

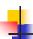

# Non-distorted viewport setup

- Distortion happens when ...
- World window and display window have different aspect ratios
- Aspect ratio?
- R = W / H

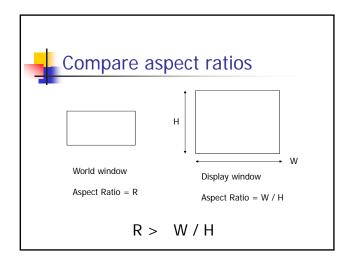

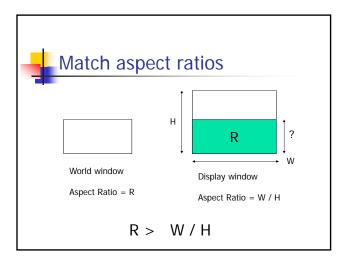

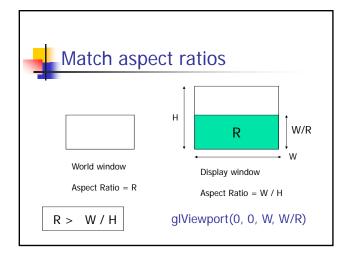

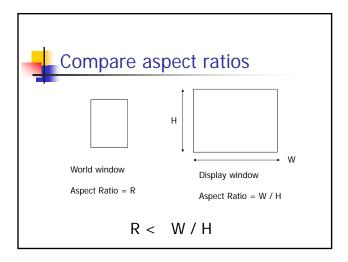

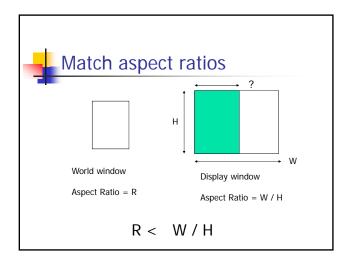

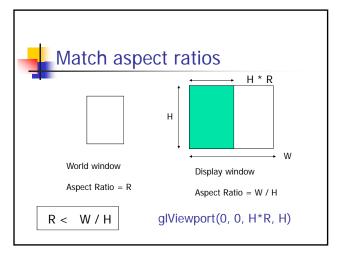

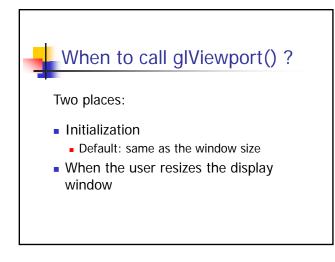

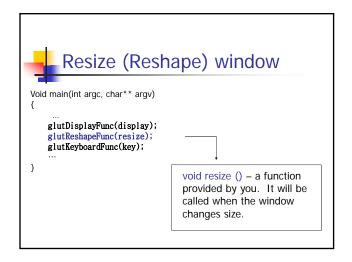

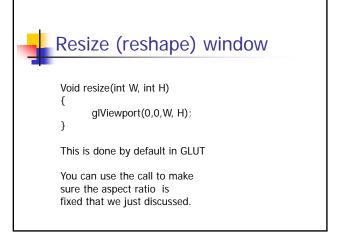

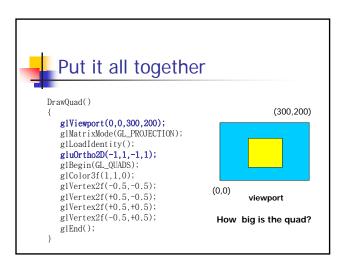

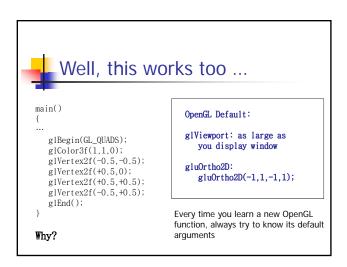